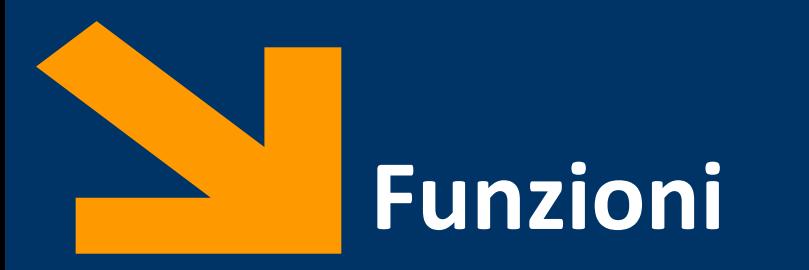

Informatica, AA 2021/2022

Francesco Trovò

26 Ottobre 2021

<https://trovo.faculty.polimi.it/>

[francesco1.trovo@polimi.it](mailto:francesco1.trovo@polimi.it)

POLITECNICO DI MILANO

# **A cosa servono le funzioni?**

```
x = input('inserisci x: ');
f_x = 1for \mathbf{i} \mathbf{i} = 1 : \mathbf{x}f x = f x * i i;end
if (fx > 220)
  y = input('inserisci y: ');
  fy = 1for \mathrm{i} \mathrm{i} = 1 : \mathrm{y}fy = fy * ii;end
```
**end**

# **A cosa servono le funzioni?**

**x = input('inserisci x: ');**

 $f_x = 1$ for  $i = 1 : x$  $fx = fx * ii;$ **end**

**if (fx > 220)**

**y = input('inserisci y: ');**

 $fy = 1$ for  $\textbf{i} \textbf{i} = 1$  :  $\textbf{y}$  $fy = fy * ii;$ **end**

Entrambi i frammenti di codice eseguono il calcolo del fattoriale

# **A cosa servono le funzioni?**

## **Riusabilità**

- Scrivo una sola volta codice utilizzato spesso
- Modifiche e correzioni sono gestibili facilmente
- Lo stesso codice viene facilmente richiamato in diversi programmi

# **Leggibilità**

- Incapsulo porzioni di codice complesso, il programmatore non deve entrare nei dettagli
- Aumento il livello di astrazione dei miei programmi

## **Flessibilità**

• Posso aggiungere funzionalità non presenti nelle funzioni di libreria

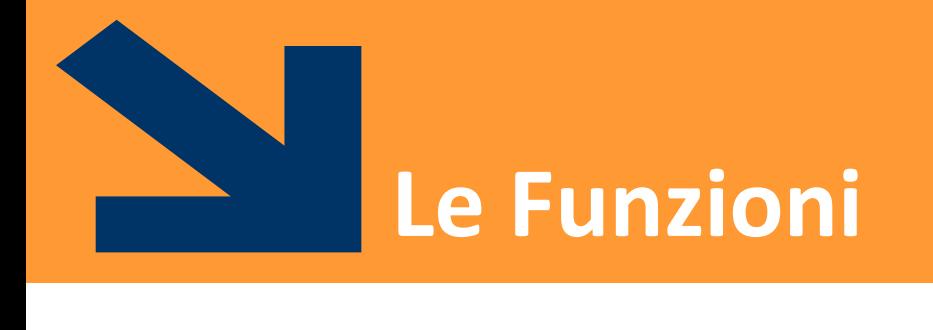

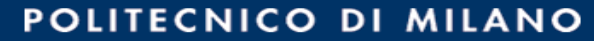

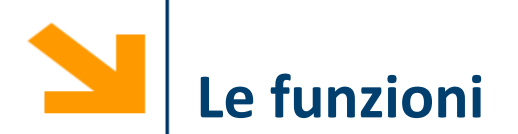

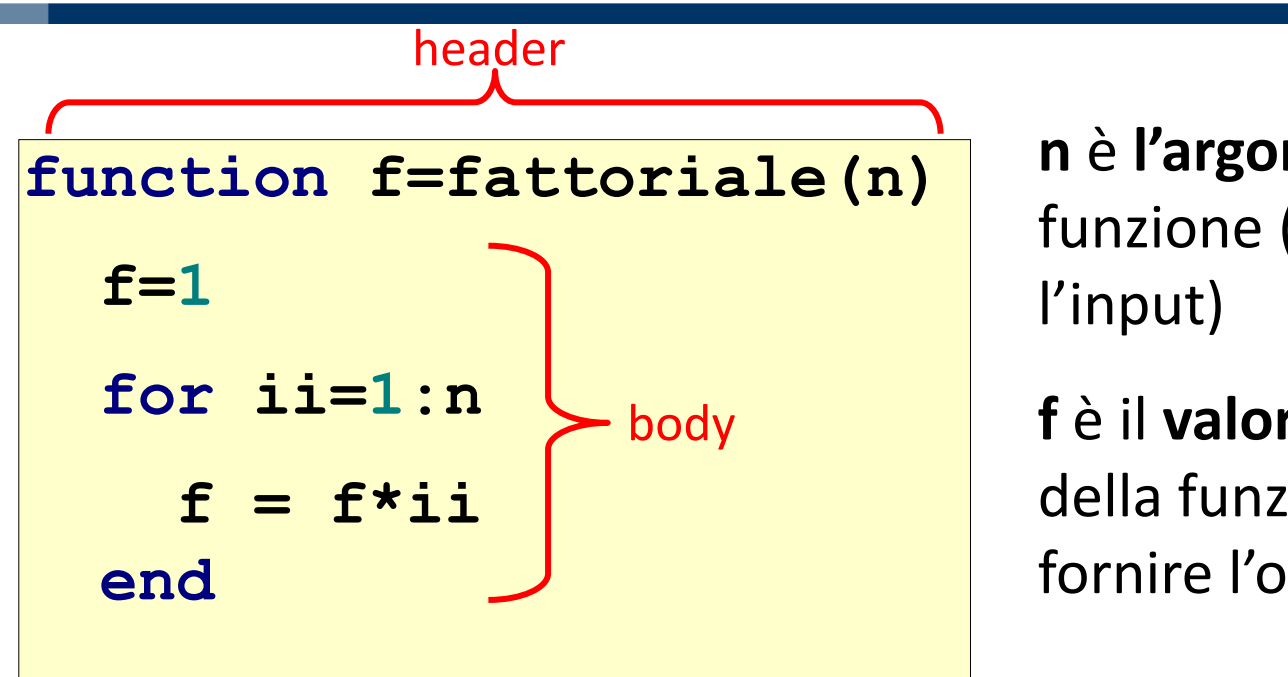

- **n** è **l'argomento** della funzione (serve a fornire
- **f** è il **valore di ritorno** della funzione (serve a fornire l'output)
- L' header inizia con la parola chiave **function** e definisce:
	- nome della funzione
	- argomenti (input)
	- valore di ritorno (output)
- Il corpo definisce le istruzioni da eseguire quando la funzione viene chiamata
	- Utilizza gli argomenti e assegna il valore di ritorno

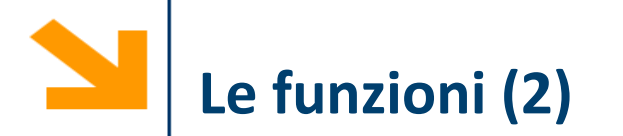

Una funzione può avere più argomenti separati da virgola:

```
function f(x,y)
```
Nel caso sia necessario ritornare più valori, definiamo l'header affiancando più variabili in output usando la stessa notazione degli array (attenzione!):

function  $[v1, v2, ...] = f(x, y)$ 

```
Esempio:
function [s, p] = sumProd(a, b)
  s = a + b;
  p = a * b;
```
La sintassi per definire l'header di funzione è

**function [out1, ..., outM] = nomeFunzione(in1, ..., inN)**

**Gli argomenti (parametri in ingresso) in1, ..., inN** vanno elencate tra parentesi tonde e seguono il nome della funzione

**I valori ritornati (parametri in uscita) out1, ..., outN** vanno elencate tra parentesi quadre e seguono la keyword **function**.

**NB:** la notazione **[out1, ..., outM]** per le variabili in uscita di una funzione è la stessa dell'operatore CAT orizzontale. Però qui ha un altro significato perché **out1, ..., outM** possono avere dimensioni e tipi non consistenti!

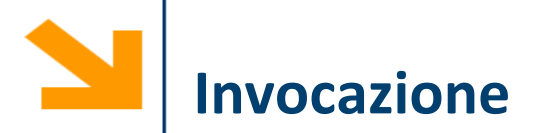

Una funzione può essere invocata in un programma attraverso il suo nome, seguito dagli argomenti fra parentesi rotonde

**function f=fattoriale(n)**

La funzione viene quindi eseguita e il suo valore di ritorno viene calcolato.

Esempio

**x = input('inserisci x:'); fx = fattoriale(x); if (fx>220) y = input('inserisci y: '); fy = fattoriale(y); end** Invocazione **f=1 for ii=1:n f = f\*ii end** Invocazione

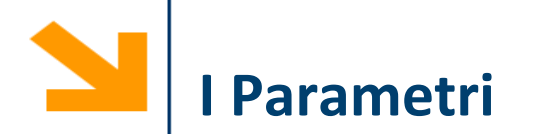

### **Definizioni**:

- I **parametri formali** sono le variabili usate come **argomenti** e **valori** di **ritorno nella definizione** della funzione
- I **parametri attuali** sono i valori (o le variabili) usati come **argomenti** e come **valori** di **ritorno nell'invocazione** della funzione

```
f ed n sono parametri formali
                          fx e 5 sono parametri attuali
function f=fattoriale(n)
  f = 1;
  for ii=1:n
    f = f^*ii;
  end
>> fat5 = fattoriale(5) %Invocazione
fat5 = 
   120
```
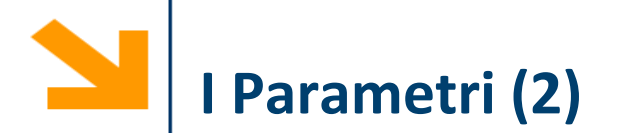

**Qualsiasi tipo di parametri** è ammesso (scalari, vettori, matrici, strutture, ecc.)

I **parametri attuali** vengono **associati a quelli formali** in **base alla posizione**: il primo parametro attuale viene associato al primo formale, il secondo parametro attuale al secondo parametro formale, ecc.

Esempio

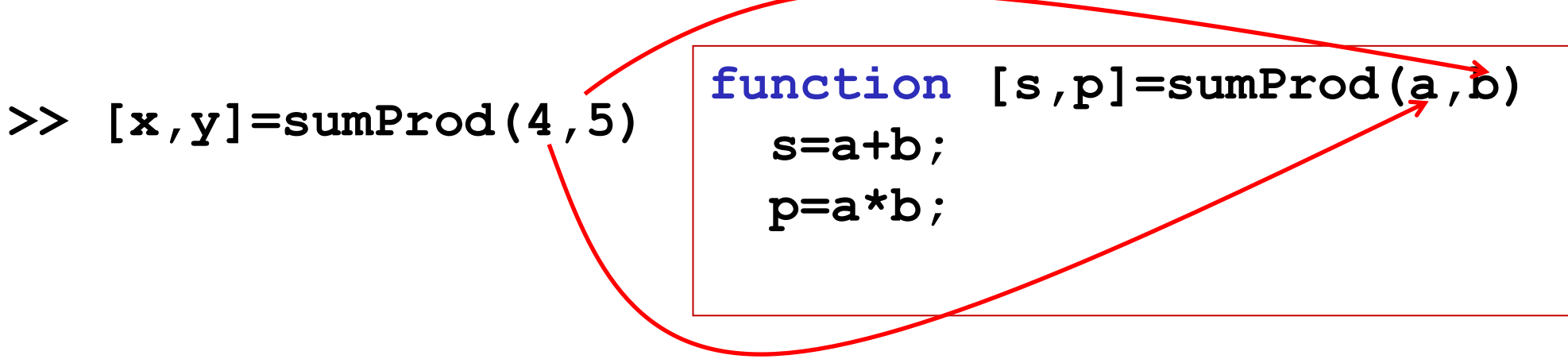

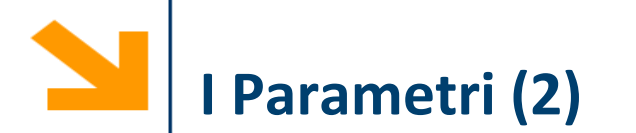

**Qualsiasi tipo di parametri** è ammesso (scalari, vettori, matrici, strutture, ecc.)

I **parametri attuali** vengono **associati a quelli formali** in **base alla posizione**: il primo parametro attuale viene associato al primo formale, il secondo parametro attuale al secondo parametro formale, ecc.

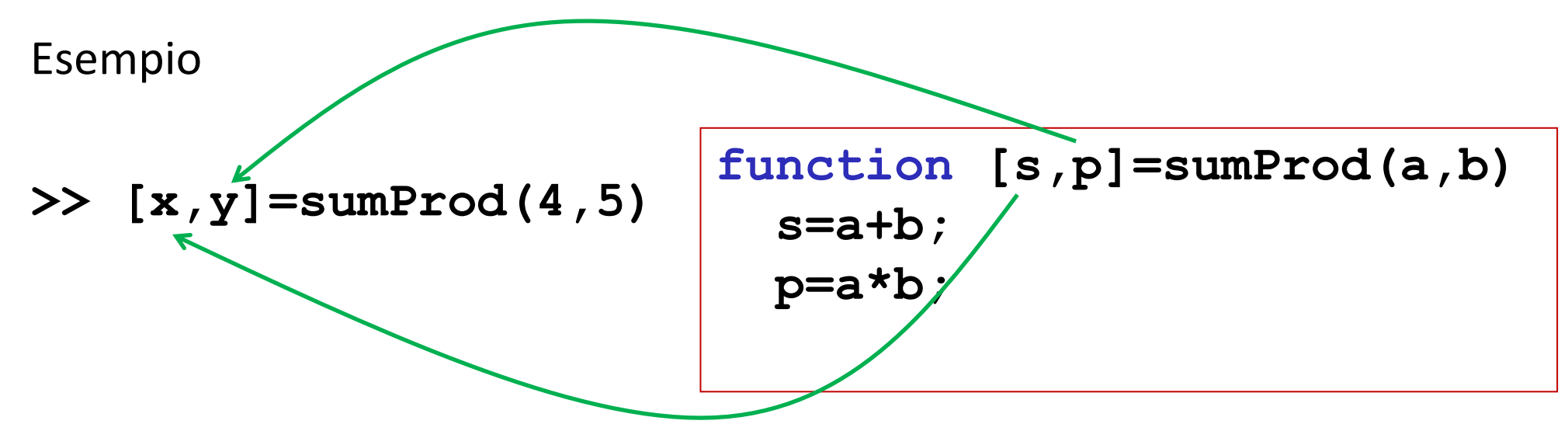

Quando una funzione viene eseguita, viene creato un workspace "locale" in cui vengono memorizzate tutte le variabili usate nella funzioni inclusi i parametri formali.

- All'interno delle funzioni non si può accedere al workspace "principale" (nessun conflitto coi nomi delle variabili)
- Al termine dell'esecuzione della funzione, il workspace "locale" viene distrutto!

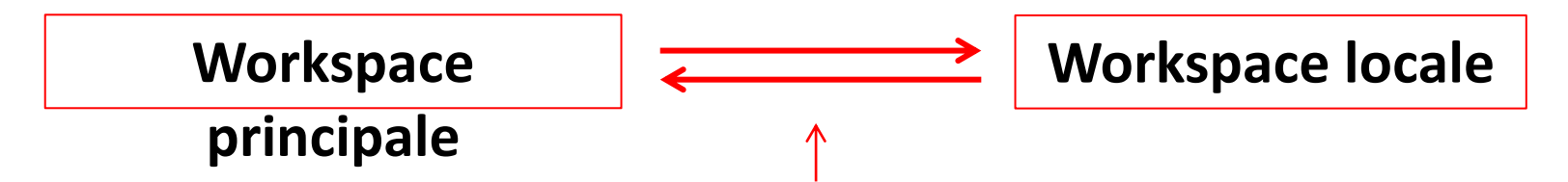

Le comunicazioni tra i workspace avvengono solamente mediante copia dei valori dei parametri in ingresso ed in uscita

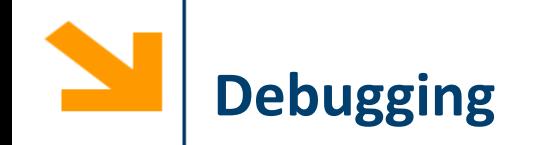

Workspace principale prima dell'invocazione della funzione

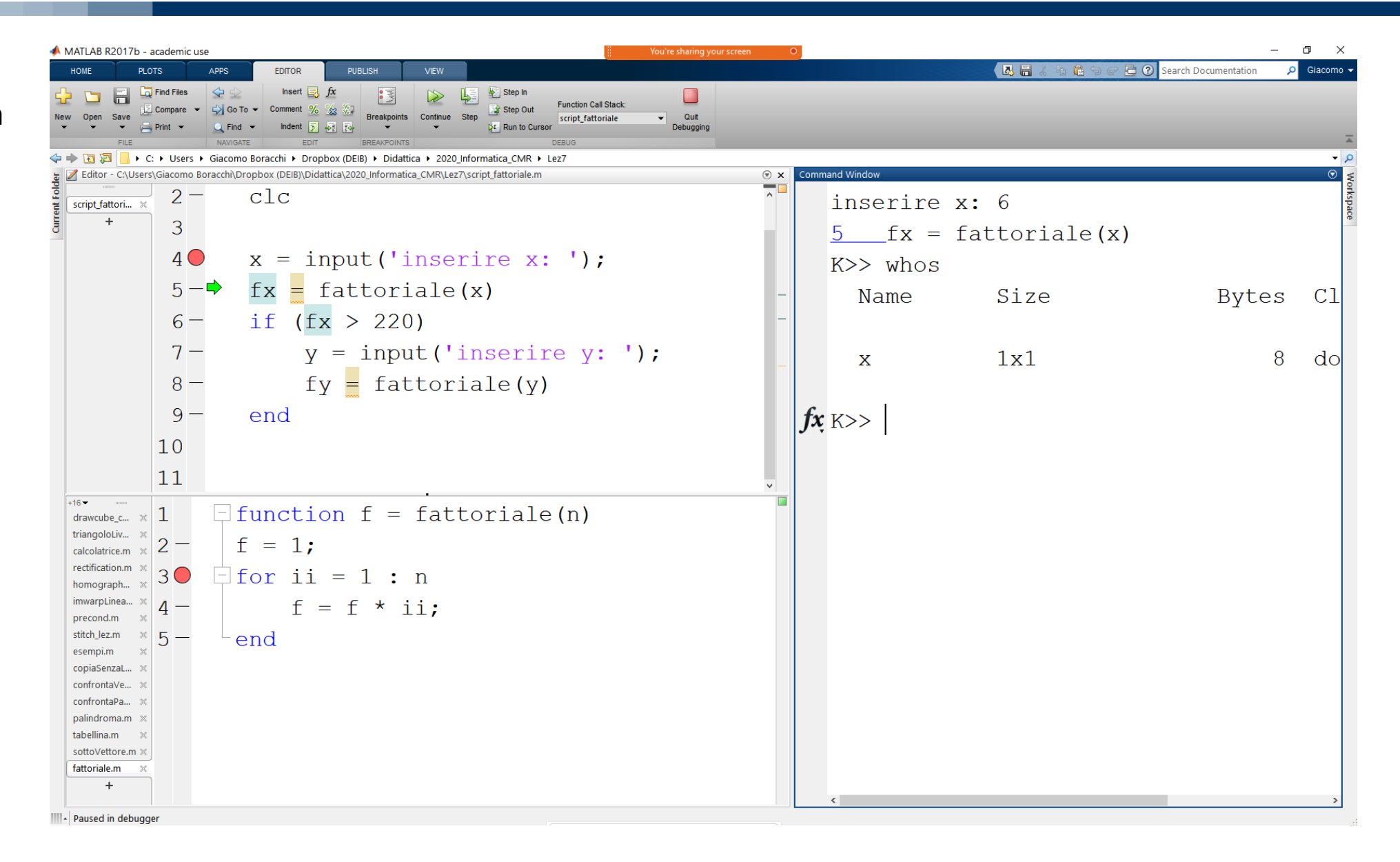

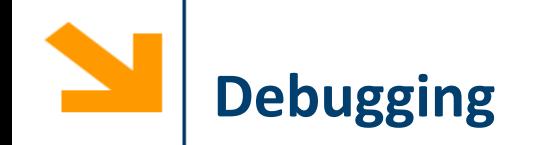

Workspace della funzione fattoriale alla prima invocazione. La freccia indica dov'è passato il flusso. I workspace sono separati

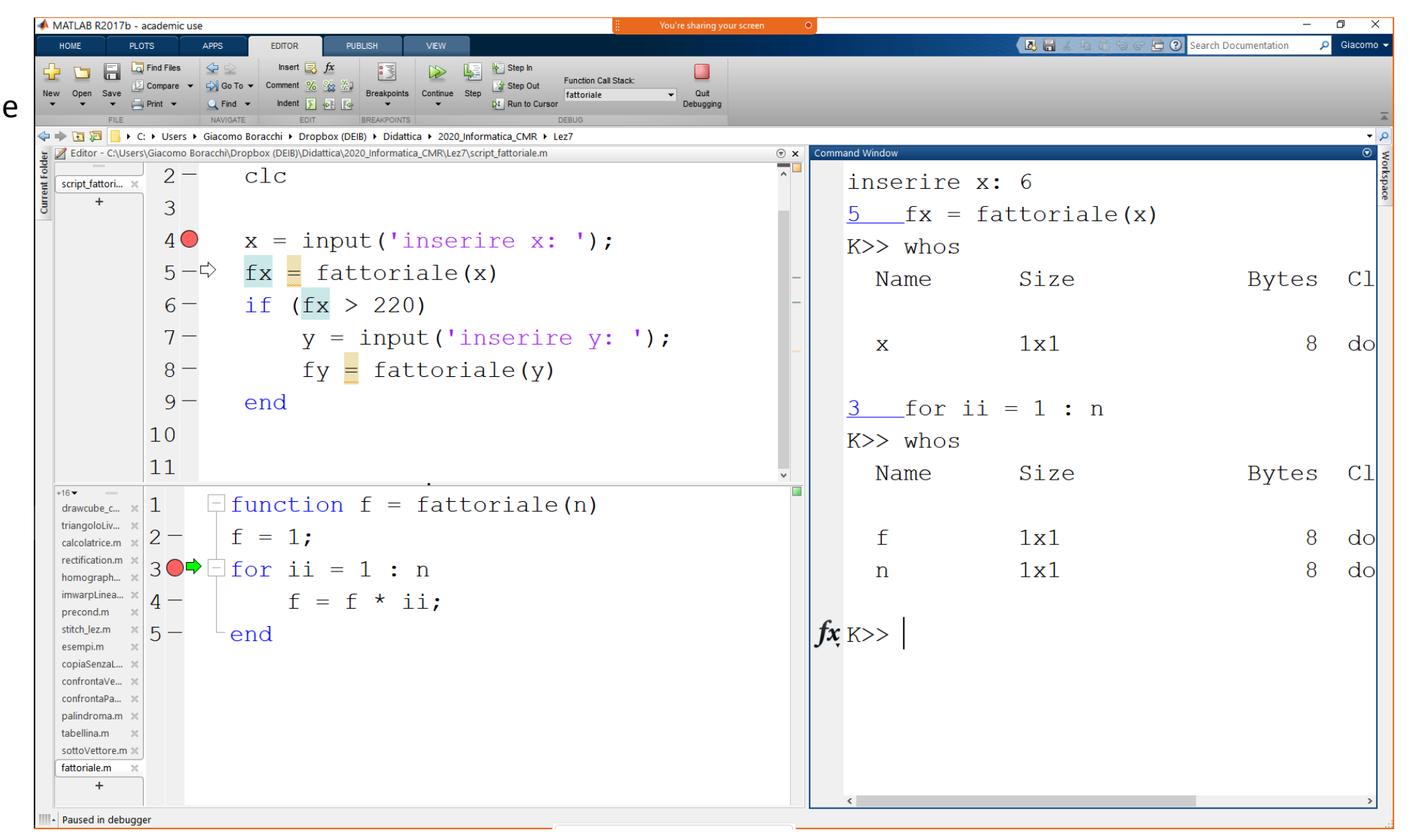

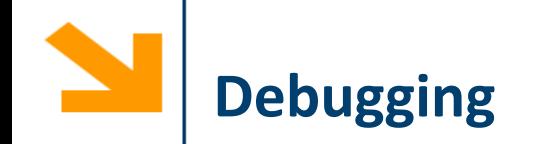

Workspace locale prima di restituire al chiamante il valore del parametro formale in uscita

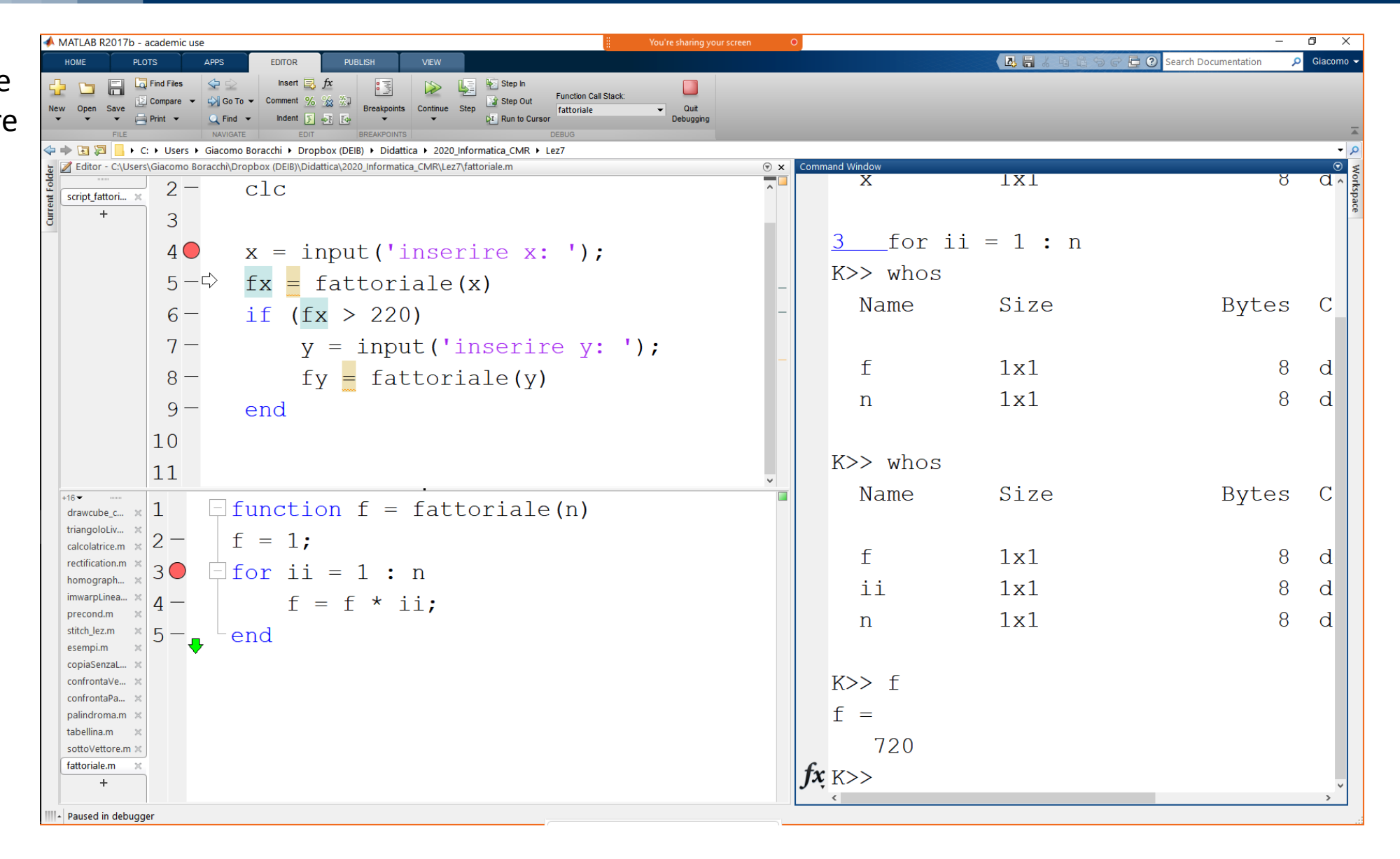

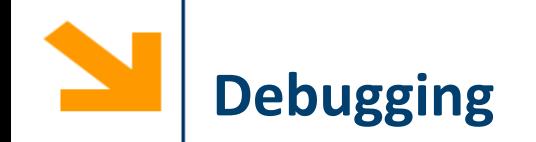

Workspace principale dopo l'invocazione della funzione

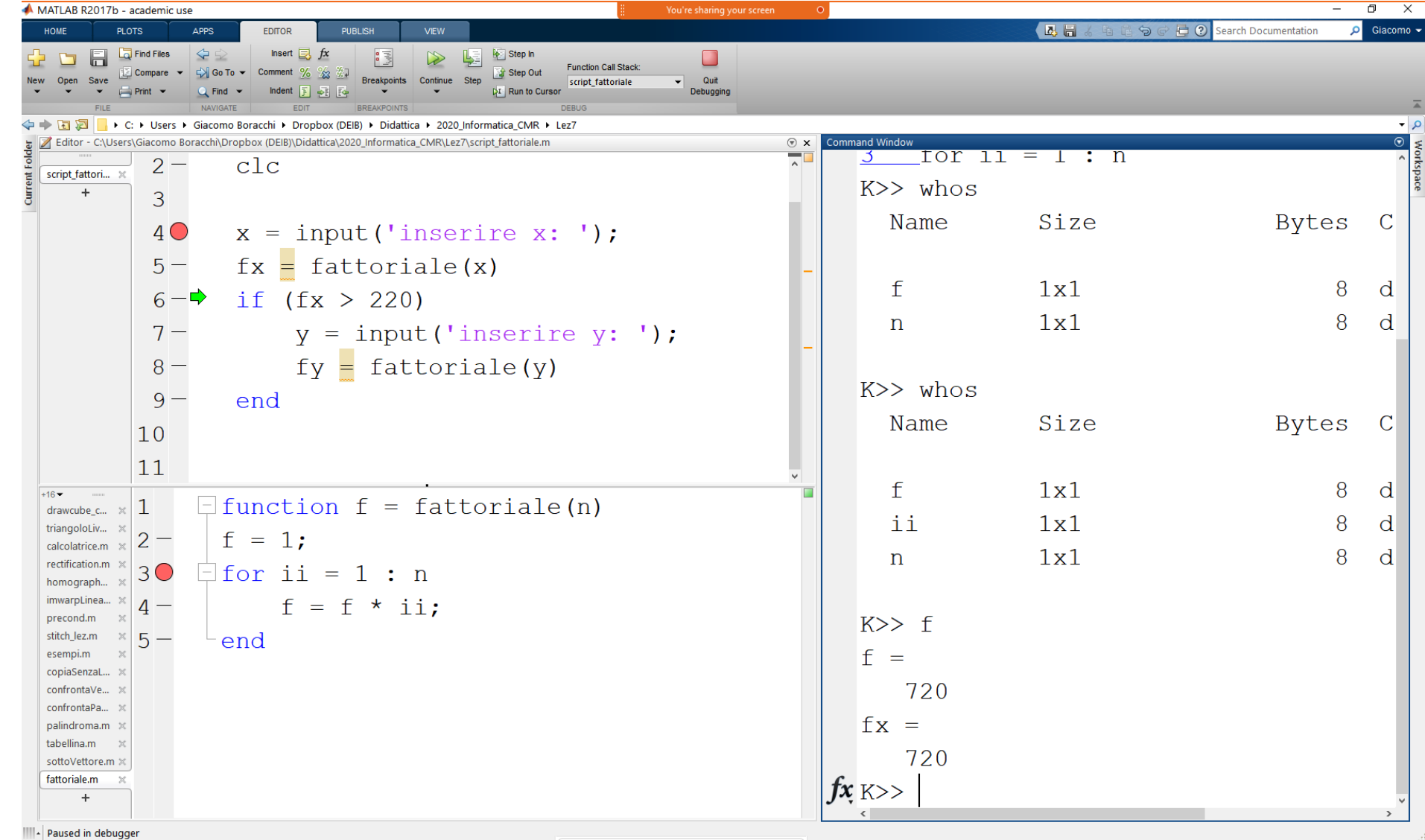

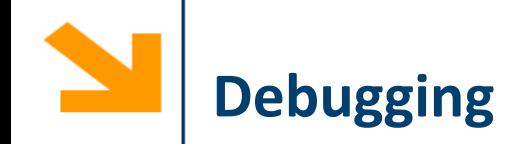

Workspace della funzione fattoriale alla prima della seconda invocazione. Le variabili del workspace locale dalla prima invocazione non compaiono, perché questo è stato distrutto

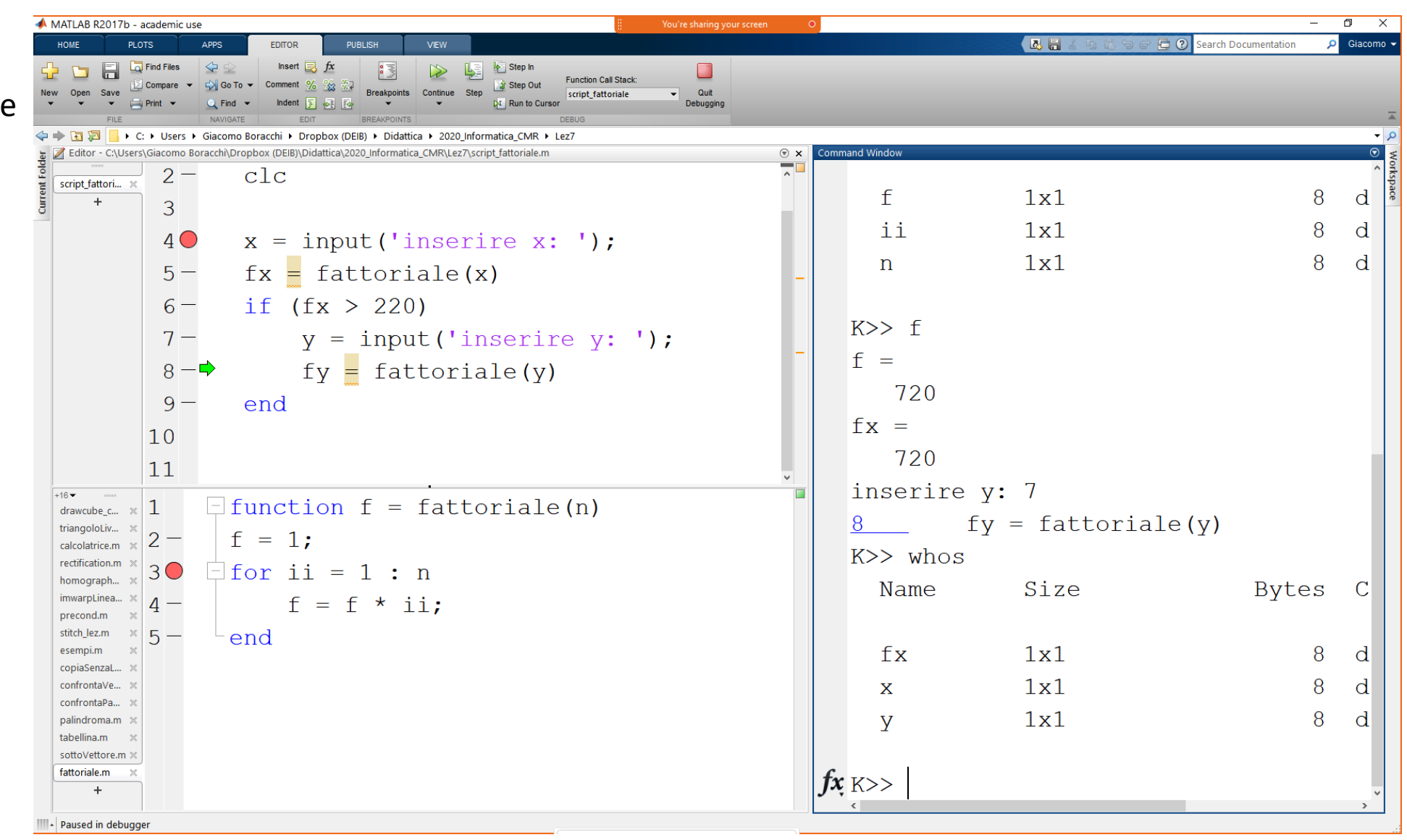

Quando viene invocata una funzione:

- 1. Vengono **calcolati** i valori dei **parametri attuali** di ingresso
- 2. Viene **creato un workspace "locale"** per la funzione
- 3. I **valori** dei **parametri attuali** di ingresso vengono **copiati** nei **parametri formali**  all'interno del **workspace "locale"**
	- Il workspace locale ora contiene solamente i parametri formali con assegnati i valori dei parametri attuali
- 4. Viene **eseguito il corpo** della **funzione**
- 5. Vengono **copiati i valori di ritorno dai parametri formali nel workspace "locale" al workspace "principale"** nei corrispondenti parametri attuali
- 6. Il workspace "locale" viene **distrutto**

## **Esecuzione di una funzione: esempio**

- **(1) >>** x**=**3**;**
- **(2) >>** w**=**2**;**
- **(3)**  $>>$   $r = \text{funz}(4)$ ;

W "principale" dopo (2)

 $x=3$  $w=2$ 

W "principale" dopo (3)

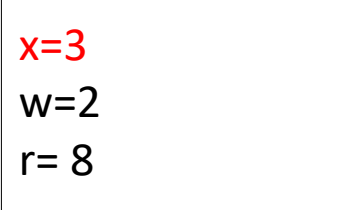

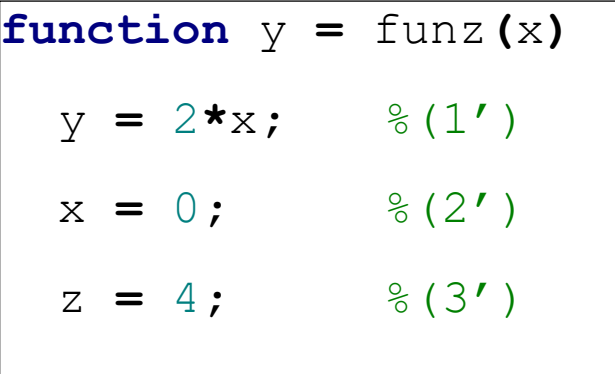

W "locale" dopo(1')

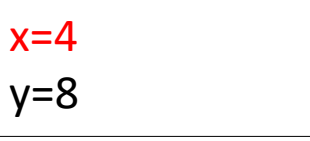

W "locale" dopo(3')

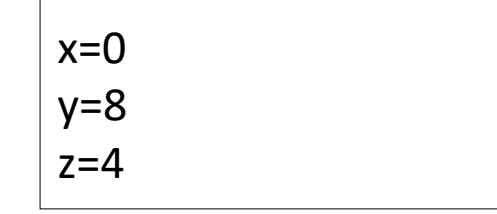

### **Esecuzione di una funzione: esempio**

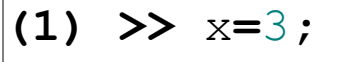

- **(2) >>** w**=**2**;**
- **(3)**  $>>$   $r = \text{funz}(4)$ ;

W "principale" dopo (2)

 $x=3$  $w=2$ 

 $x=3$  $w=2$ W "principale" dopo (3)

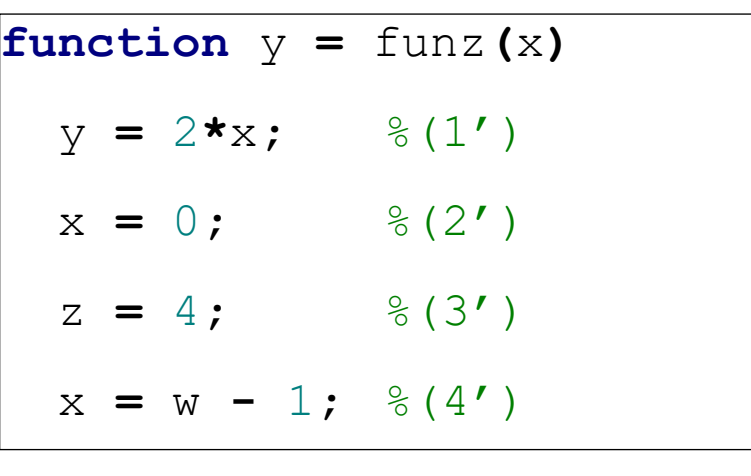

 $x=4$ y=8 W "locale" dopo(1')

W "locale" dopo(3')

 $x=0$  $y=8$  $z=4$ 

 $x=0$  $y=8$ W "locale" prima (4')

 $z=4$  $w=? \rightarrow$  errore

W "locale"dopo (3)

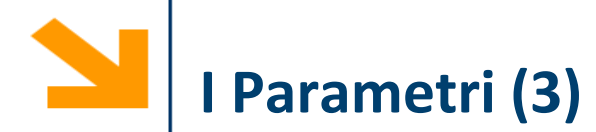

In linea di massima, **il numero di parametri attuali** all'invocazione della funzione deve essere identico al numero di **parametri formali in ingresso**

Il **vincolo vale per i parametri in ingresso**, anche se è possibile trattare i parametri formali nella funzione per gestire questi casi

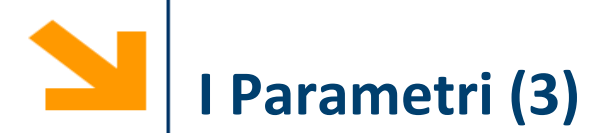

In linea di massima, **il numero di parametri attuali** all'invocazione della funzione deve essere identico al numero di **parametri formali in ingresso**

Il **vincolo vale per i parametri in ingresso**, anche se è possibile trattare i parametri formali nella funzione per gestire questi casi

Il **vincolo non vale per i parametri in uscita**: verranno assegnati solamente i parametri attuali specificati

• Ad esempio **s = sumProd(5,2)** il valore della somma viene assegnato a **s** ma non il valore del prodotto (anche se la funzione lo calcola)

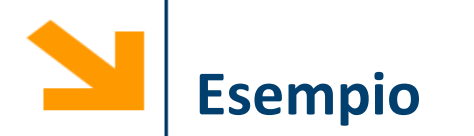

Scrivere una funzione che prende in ingresso tre numeri e resituisce il massimo ed il minimo

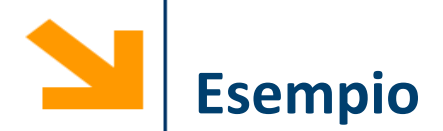

```
function [minore, maggiore] = minmax(a,b,c)
maggiore = a;
if maggiore < b
    maggiore = b;
end
if maggiore < c
    maggiore = c;
end
minore = a;
if minore > b
    minore = b;
end
if minore > c
    minore = c;
end
```
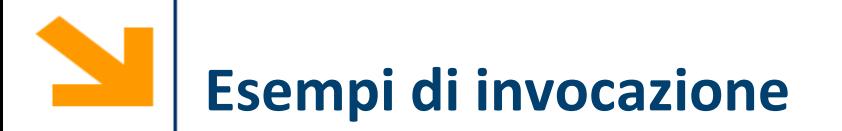

**>> [minore, maggiore] = minmax(7, 8, 9);**

```
\Rightarrow [minore] = minmax(3*x -y, a-1, a);
```
**>> [**∼**, maggiore] = minmax(s, t, s-t);**

non è possibile invocare una funzione con con meno parametri in ingresso

$$
\Rightarrow [minore, magnetic field] = minmax(s, t);
$$

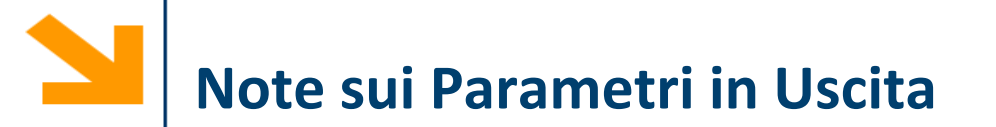

**I parametri formali** dei valori **di ritorno** devono essere **sempre definiti** (eventualmente possono essere vuoti)

Questa funzione da errori quando il vettore inserito contiene solamente elementi negativi

```
function [positivi, media] = mediaPositivi(vett)
somma = 0; cnt = 0;
positivi = [];
for ii = 1 : length(vett)
     if \text{vett}(ii) > 0positivi = [positivi, vett(ii)];
         somma = somma + vett(iii);cnt = cnt + 1;
    end
end
if cnt \geq 0media = somma / cnt;
end
                                    \Rightarrow [a,b] = mediaPositivi(-[1 : 10])
                                    Error in mediaPositivi
                                    Output argument "media" (and maybe 
                                    others) not assigned during call to 
                                    mediaPositivi
```
**I parametri formali** dei valori **di ritorno** devono essere **sempre definiti** (eventualmente possono essere vuoti)

Questa funzione da errori quando il vettore inserito contiene solamente elementi negativi

```
function [positivi, media] = mediaPositivi(vett)
somma = 0; cnt = 0;
positivi = [];
for ii = 1 : length(vett)
    if \text{vett}(ii) > 0positivi = [positivi, vett(ii)];
        somma = somma + vett(iii);cnt = cnt + 1;
    end
end
if cnt > 0
    media = somma / cnt;
else
    media = [];
end
```
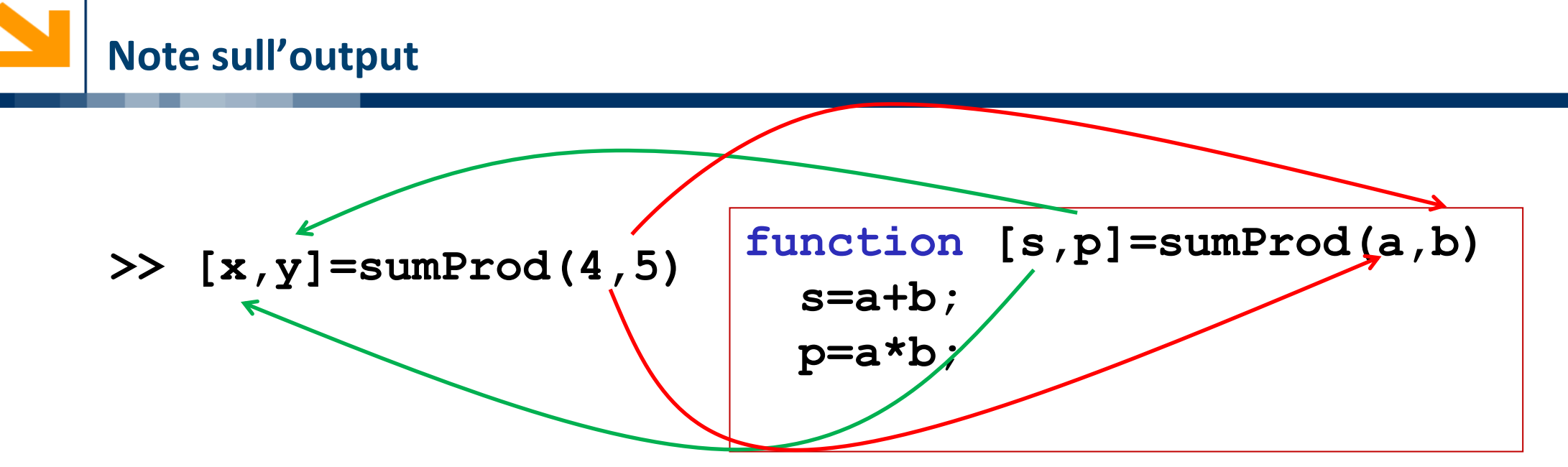

È però possibile invocare la funzione senza specificare due parametri in uscita

• Es:  $x = sumProd(4, 5)$ . In tal caso solamente il primo output viene assegnato ad **x**

L'invocazione **sumProd(4,5)** associa alla variabile **ans** il primo argomento restituito da **sumProd**

Per riceve solo il secondo output uso **~** come se fosse una variabile da non considerare **[~,y] = sumProd(4,5)**

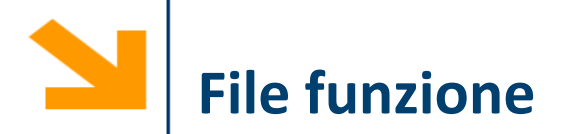

Come nel caso degli script le funzioni possono essere scritti in file di testo sorgenti

- Devono avere estensione .m
- Devono avere lo stesso nome della funzione
- Devono iniziare con la parola chiave **function**

Attenzione a non "ridefinire" funzioni esistenti

• exist('nomeFunzione')  $\rightarrow$  0 se la funzione non esiste

Se commentate, le prime righe della funzione rappresentano l'help e vengono visualizzate quando si scrive: help nomeFunzione

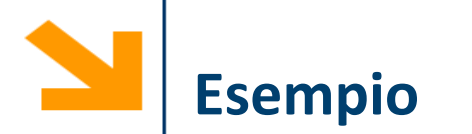

Scrivere una funzione *contoAllaRovescia* che prende in ingresso un intero (che esprime i secondi) ed esegue il conto alla rovescia. Al termine viene emesso un suono e mandato un messaggio a schermo

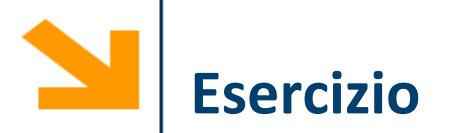

Implementare la funzione trasposizione per le matrici

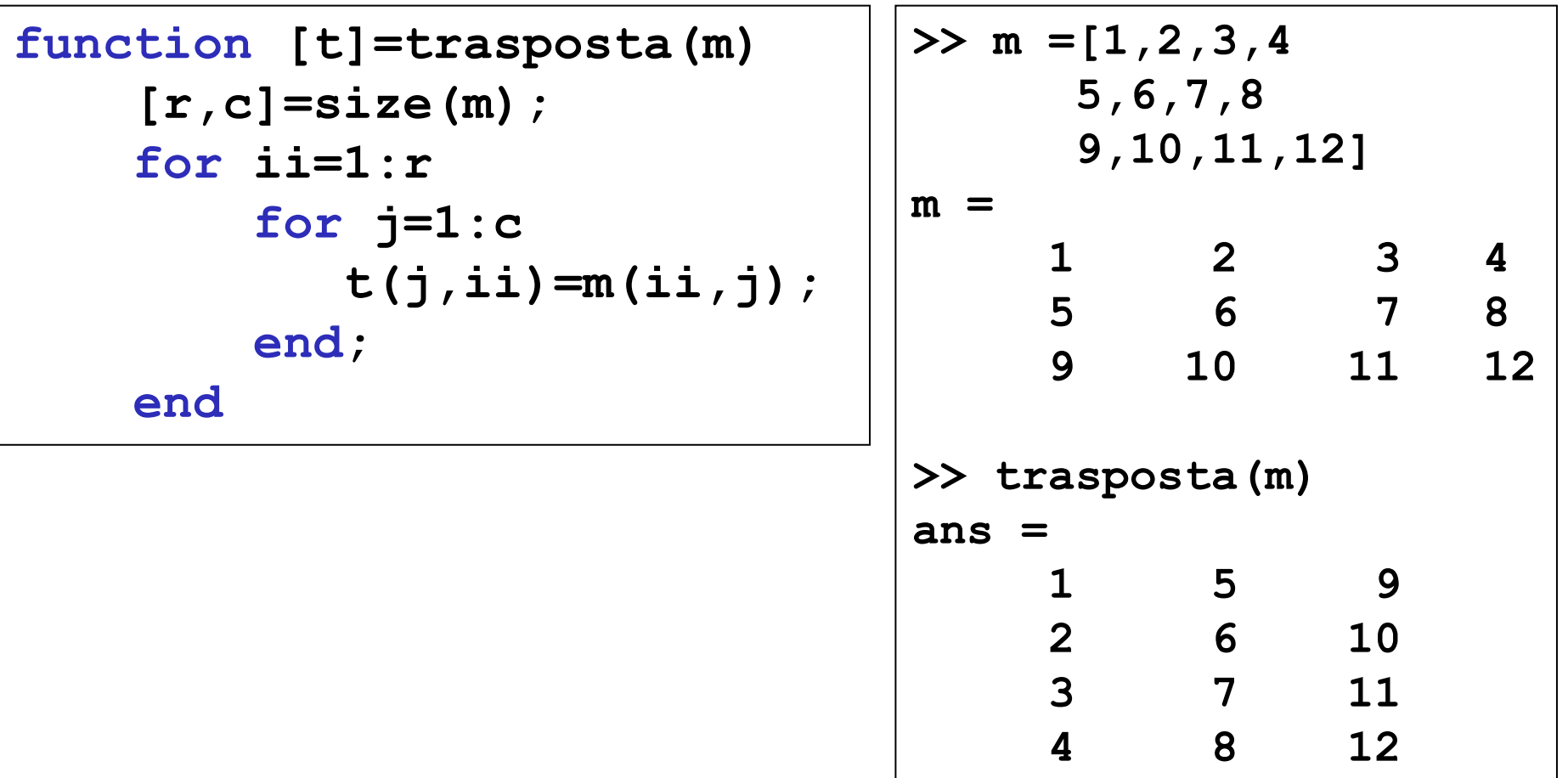

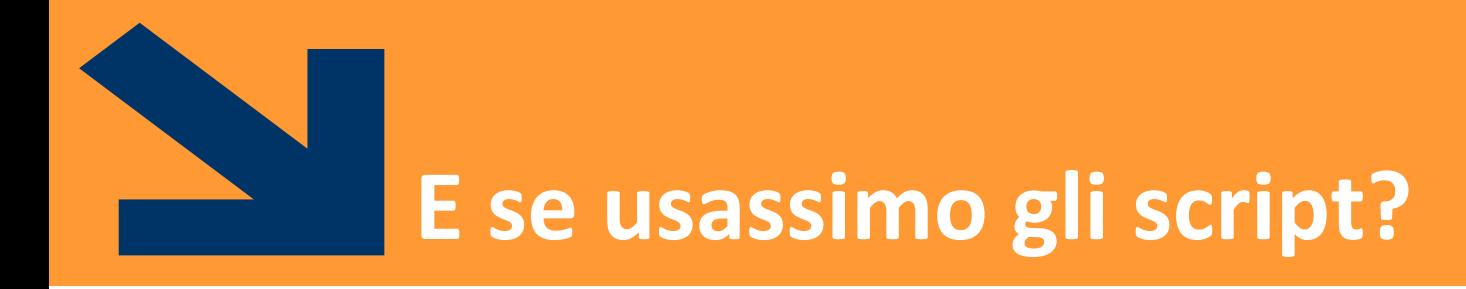

POLITECNICO DI MILANO

Uno script file può essere usato per incapsulare porzioni di codice riusabili in futuro

**x = input('inserisci x: '); fx=1 for ii=1:x fx = fx\*ii end if (fx>220) y = input('inserisci y: '); fy=1 for ii=1:y fy = fy\*ii end end f=1 for ii=1:n f = f\*ii end** fattoriale.m

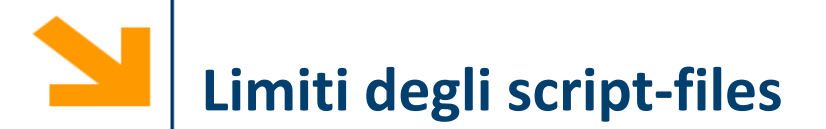

#### **Problemi**:

- Come fornisco l'input allo script?
- Dove recupero l'output?

Gli script utilizzano le variabili del workspace:

```
x = input('inserisci x: ');
```

```
n=x
fattoriale
fx=f
if (fx>220)
  y = input('inserisci y: ');
  n=y
  fattoriale
  fy=f
end
```
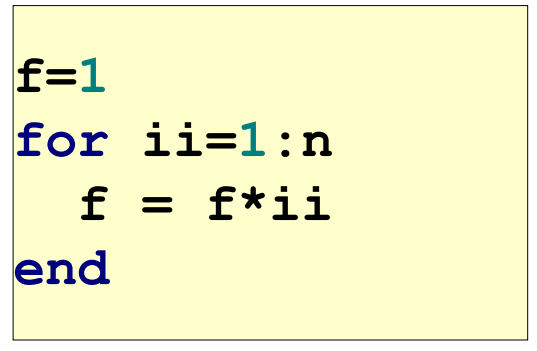

fattoriale.m

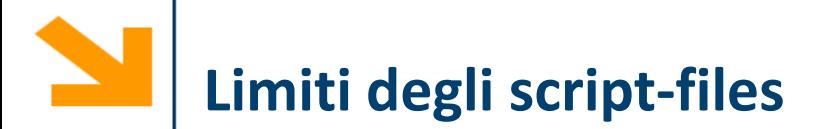

#### **Problemi**:

- Come fornisco l'input allo script?
- Dove recupero l'output?

Gli script utilizzano le variabili del workspace:

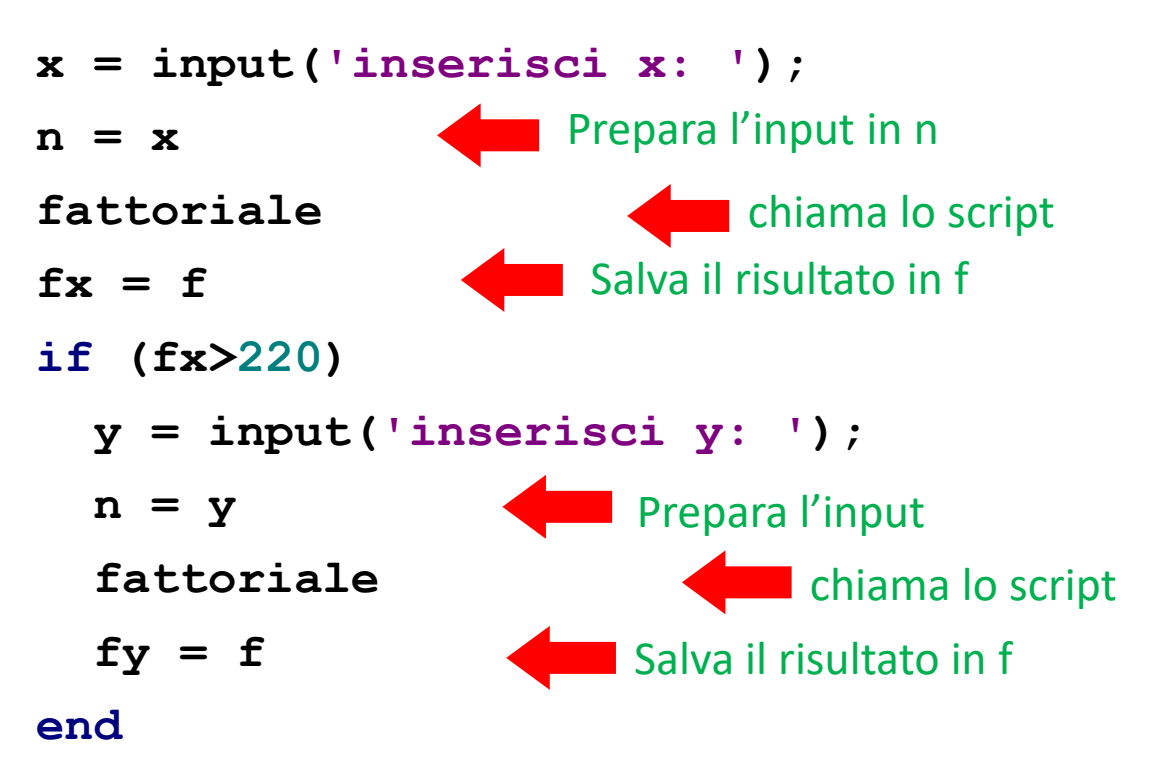

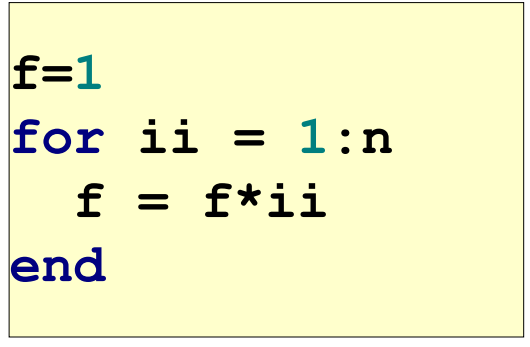

fattoriale.m

# **Limiti degli script-files (2)**

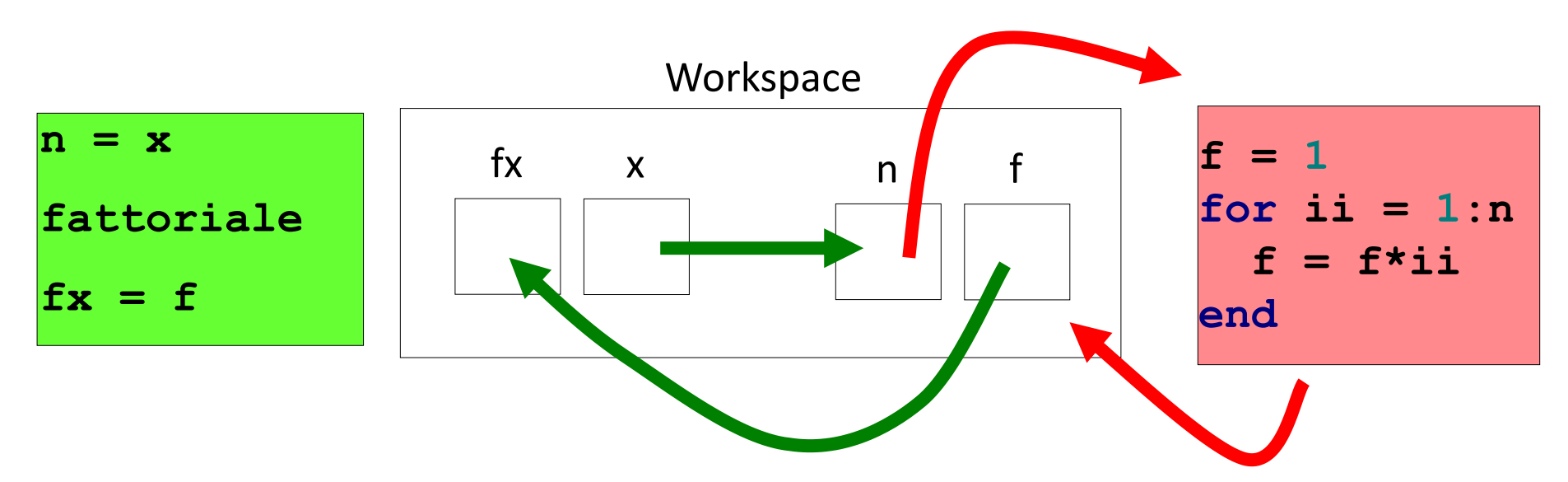

- Questo meccanismo ha molti svantaggi:
	- poco leggibile
	- richiede molte istruzioni
	- poco sicuro
- Tutte le variabili sono nello stesso workspace (fattoriale.m può modificare tutte le variabili del workspace)
- **E** Le funzioni non hanno questi problemi

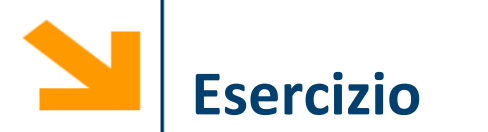

Scrivere una funzione che calcola la sequenza di Fibonacci della lunghezza richiesta

La successione di Fibonacci è definita così:

- $F(0) = 0$
- $F(1) = 1$
- $F(n) = F(n-1) + F(n-2)$ ,  $n > 1$

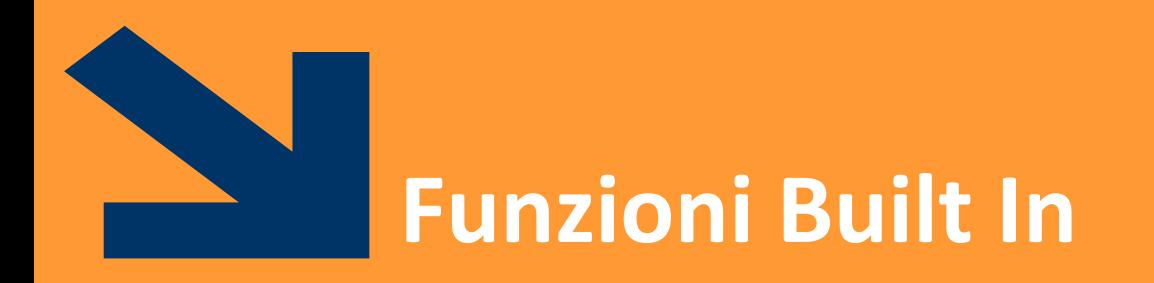

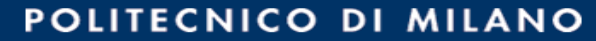

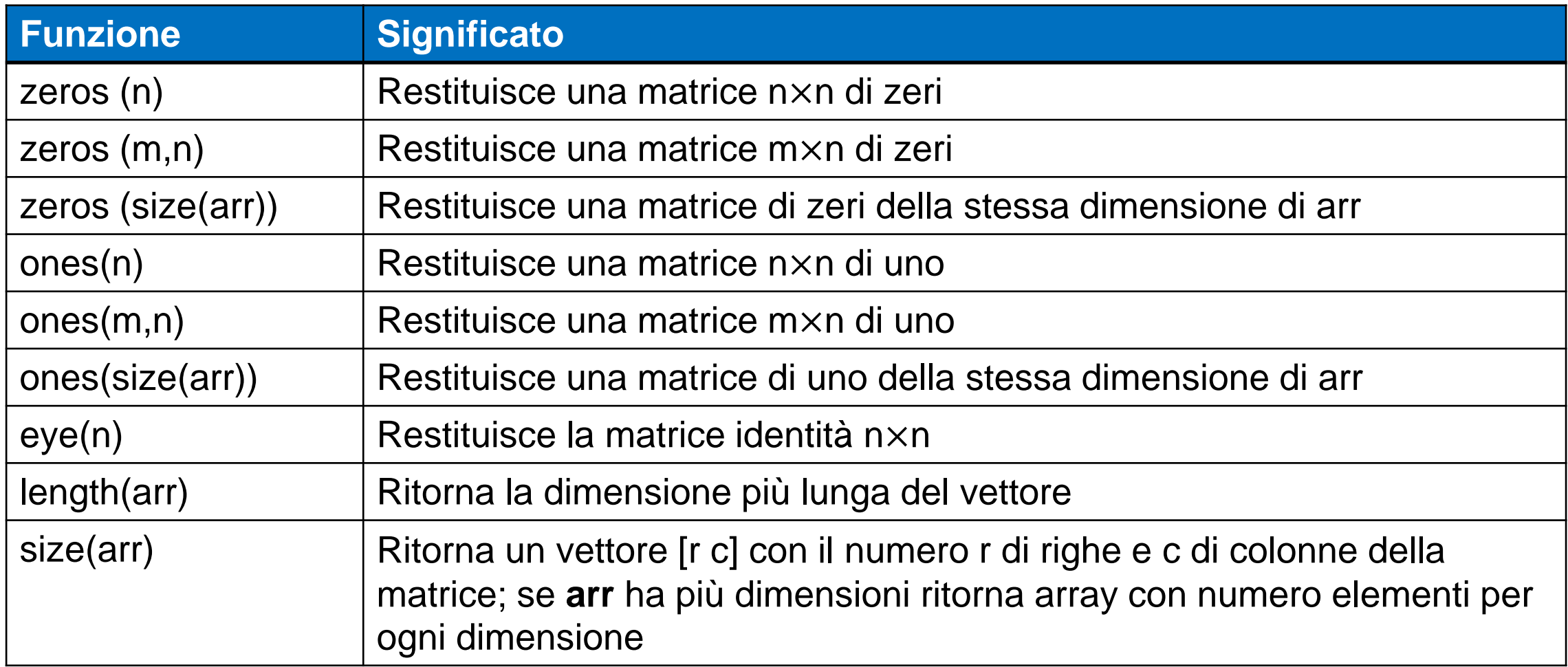

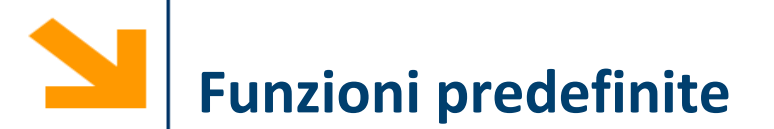

Esempi •  $a = zeros(2)$ ;  $\bullet$  b = zeros(2,3); 0 0 0 0 0 0 0 0 0 0

- $c = [1 2; 3 4];$
- $\bullet$  d = zeros(size(c));

$$
\longrightarrow \begin{bmatrix} 0 & 0 \\ 0 & 0 \end{bmatrix}
$$

**- 42 -**

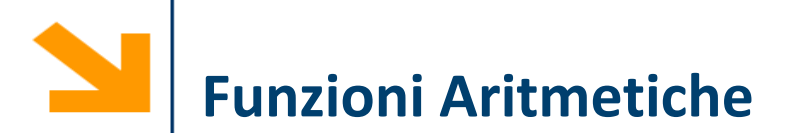

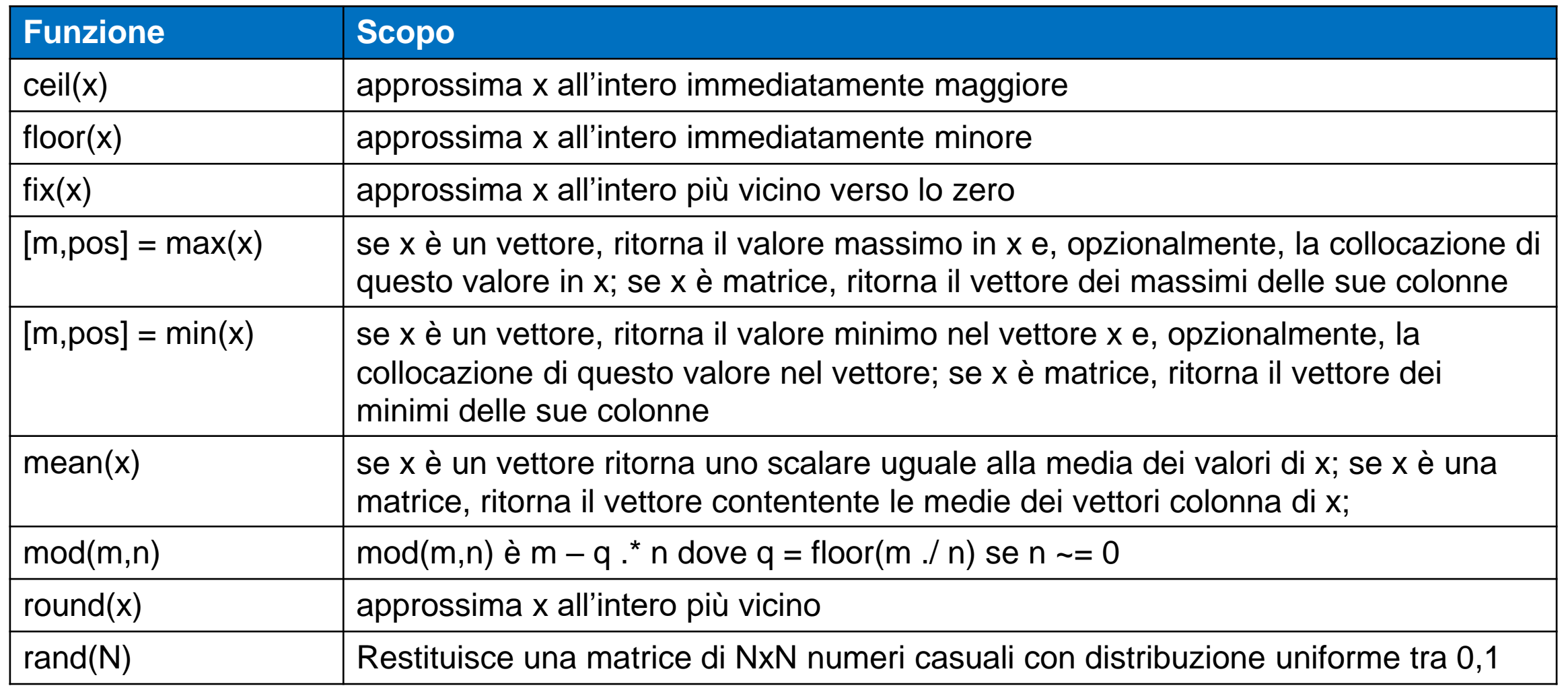

# **Quindi questa funzione….**

```
function [minore, maggiore] = minmax(a,b,c)
minore = a;
maggiore = a;
if minore < b
    minore = b;
end
if maggiore > b
    maggiore = b;
end
if minore < c
    minore = c;
end
if maggiore > c
    maggiore = c;
end
```
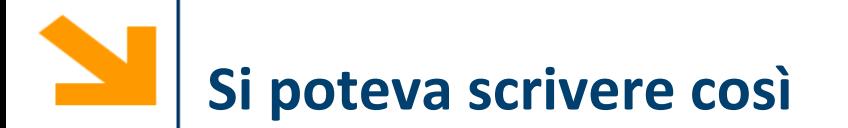

```
function [minore, maggiore] = minmax(a,b,c)
 minore = min([a, b, c]);
 maggiore = max([a,b,c]);
```
#### **funzioni min (e anche max) applicate a vettori e matrici**

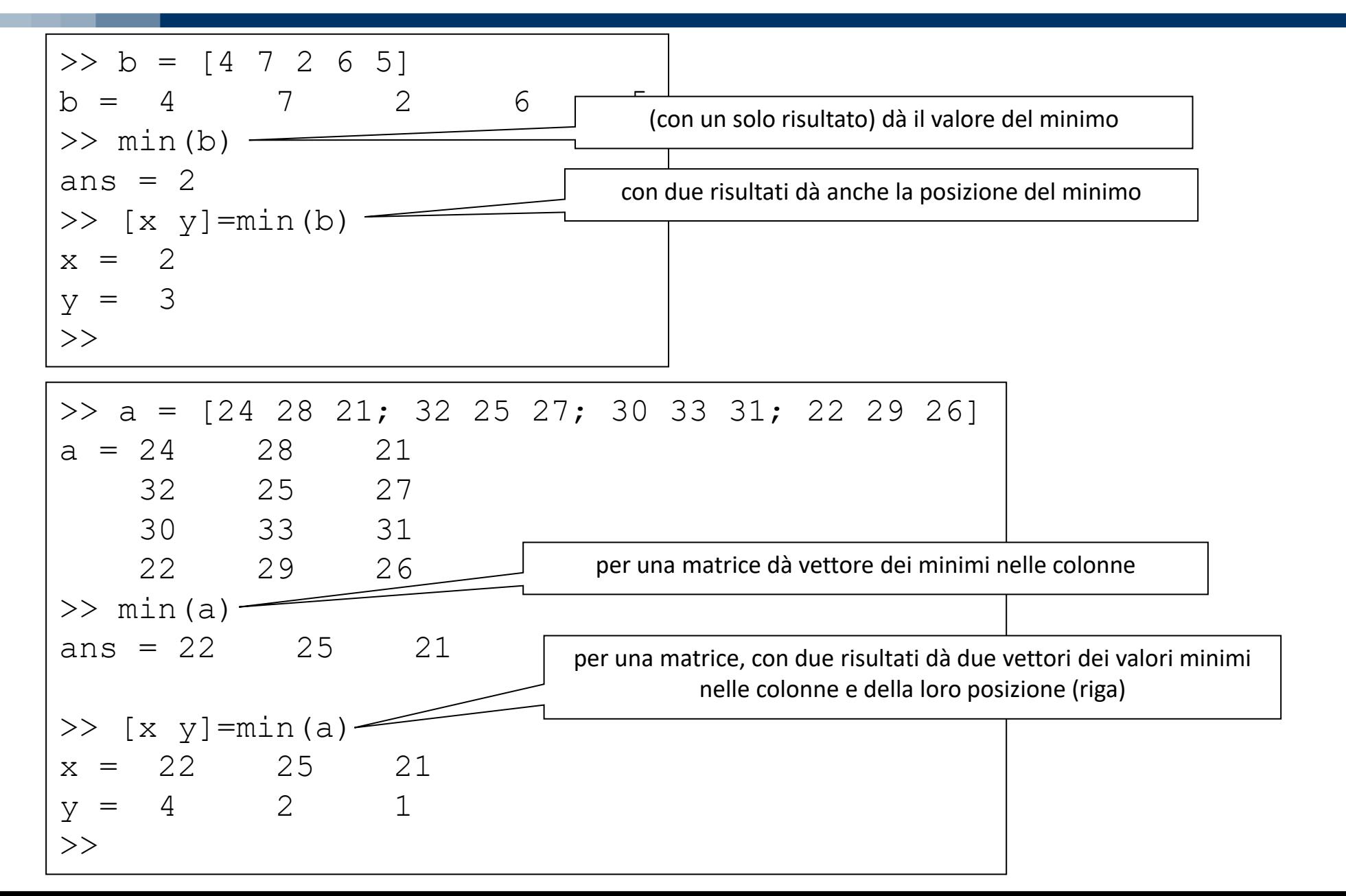

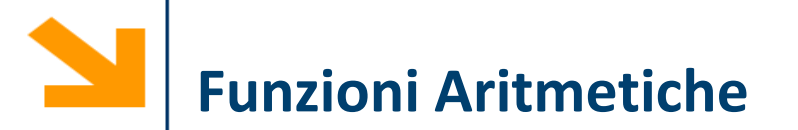

Prod(vettore) calcola il prodotto di tutti gli elementi di vettore Esempio: alternativa «alla Matlab» per il calcolo del fattoriale

```
function k = fattoriale2(n)
```

```
k = \text{prod}([n : -1 : 1]);
```
- **length(v),** restituisce la lunghezza del vettore
- **size(A)** restituisce un vettore contenente le dimensioni dell'array A (come si vedono da whos)
- **size(A, dim)** restituisce il numero di elementi di A lungo la dimensione dim

N.B. che **length** su matrici restituisce la dimensione maggiore! O meglio restituisce **max(size(A))**

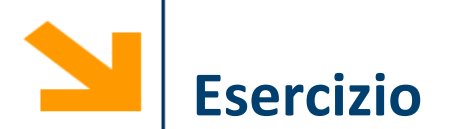

Scrivere un programma che chiede all'utente di inserire un numero positivo n (nel caso in cui il numero non è positivo ripetere inserimento) e verifica se questo è perfetto

Se n non è perfetto dice se è abbondante o difettivo e richiede un secondo numero intero positivo m e controlla se n ed m sono amici. Si stampa a schermo il risultato di questo controllo.

Un numero è perfetto se corrisponde alla somma dei suoi divisori, escluso se stesso (es. 6 è perfetto  $1 + 2 +3 = 6$ ) Un numero è abbondante se è > della somma dei suoi divisori (es 15 è abbondante 1 + 3 +5 < 15), altrimenti difettivo (es 12 è difettivo,  $1+2+3+4+6 > 12$ ) Due numeri a,b sono amici (o amicabili) se la somma dei divisori di a è uguale a b e viceversa (es 220 e 284)

### **Implemento diverse funzioni che richiamo**

```
function n = inserisciInteroPositivo()
% function n = inserisciInteroPositivo()
\frac{8}{10}% richiede all'utente di inserire un intero positivo
% e lo restituisce
function somma = calcolaSommaDivisori(n)
%function somma = calcolaSommaDivisori(n)
\frac{8}{5}% calcola la somma di tutti i divisori di n escluso n
function [res, abb] = controllasePerfetto(n)% function [res, abb] = controllasePerfetto(n)\frac{8}{5}% res = true se n è perfetto (uguale alla somma dei suoi 
divisori escluso se stesso)
% se res = false e abb = true/false se è abbondante o 
difettivo
function res = controllaSeAmici(a, b)% function res = controllaSeAmici(a,b)
\frac{8}{\sqrt{2}}% res = 1 se a è amico di b, 0 altrimenti
```
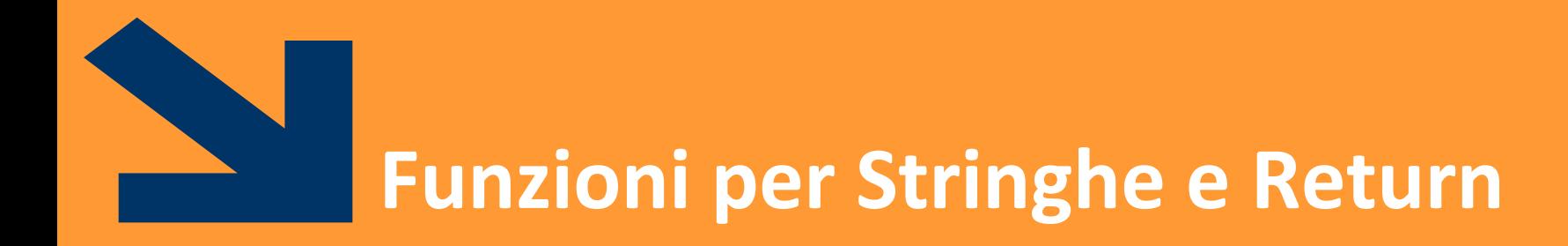

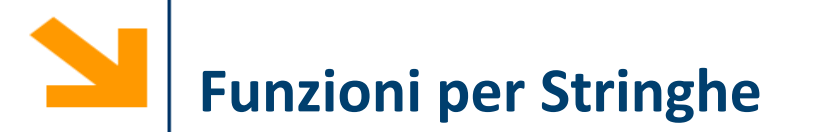

Esiste la funzione di **confronto**

#### **tf = strcmp(str1 , str2)**

- INPUT: **str1**, **str2** stringhe da confrontare
- OUTPUT: **tf** valore booleano 0 ,1 **(è diverso dal C)**
- Similmente **strcmpi(str1, str2)**non fa differenze tra maiuscole e minuscole

**NB:** in linea di principio è possibile confrontare le stringhe come due vettori:

- con l'operatore **==** che richiede che le **due stringhe abbiano le stesse dimensioni,** altrimenti genera errori
- la funzione **strcmp** permette di confrontare anche stringhe di dimensione diverse (restituendo false)

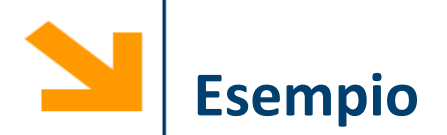

```
if('cane'== 'canguro')
 disp('uguali')
else
    disp('diverse')
End
>> Error using == 
Matrix dimensions must agree.
if strcmp('cane','canguro')
    disp('uguali')
else
    disp('diverse')
end
>> diverse
```
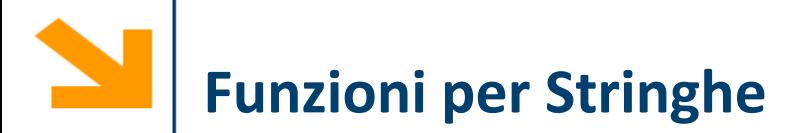

- **Non** occorre strlen (si usa length o size)
- **Non** occorre strcpy (la copia tra stringhe è nativa in Matlab)

Esiste la funzione di **ricerca**

**K = strfind(text, pattern)** 

- INPUT: **pattern** stringa da ricercare in **text**
- OUTPUT: **k** indice di tutte le occorrenze (vuoto se non ce ne sono)